|                   | $\overline{\phantom{a}}$ | 637002)        |                          |                             |               |
|-------------------|--------------------------|----------------|--------------------------|-----------------------------|---------------|
|                   |                          |                |                          |                             |               |
| F272.5            |                          | $\mathbf A$    |                          | 1673-1891 (2007) 02-0073-03 |               |
|                   |                          |                |                          |                             |               |
|                   |                          |                |                          |                             |               |
|                   |                          |                |                          |                             |               |
|                   |                          |                |                          |                             |               |
|                   |                          |                |                          |                             |               |
|                   |                          |                |                          | $\sqrt{5}$                  |               |
| $\chi_{\rm 1}$    |                          | $\chi_{\rm 2}$ | $\chi_3$                 | $\chi_4$                    |               |
|                   | $\,1\,$                  |                | $\,1\,$                  |                             |               |
|                   | $(\quad \, )$            | $($ $)$        | $(\mathcal{G}_{\!\!0}$ ) | $(\mathcal{G}_{\!\!0}$ )    | $($ / $\cdot$ |
| $\left( 1\right)$ | 6.58                     | 12.45          | 11.72                    | 8.59                        | 9858          |
| (2)               | $-7.49$                  | $-12.62$       | $-11.77$                 | $-5.80$                     | 3013          |
| (3)               | $-28.95$                 | $-49.55$       | $-28.11$                 | $-26.62$                    | 2861          |
| (4)               | $-22.71$                 | $-104.83$      | $-99.9$                  | $-22.22$                    | $-1945$       |
| (5)               | 5.77                     | 9.37           | 4.58                     | 2.98                        | 5847          |
|                   |                          |                |                          |                             |               |

 $2007 - 03 - 18$  $(1975 - )$ 

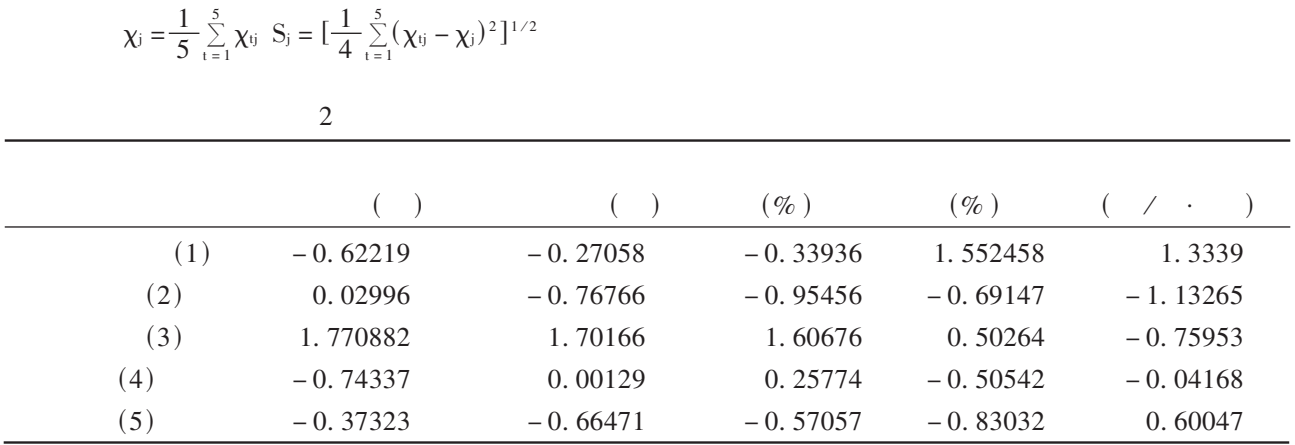

## $1.2$

 $1.2.1$ 

$$
D_0 = (d_{ij})_{5 \times 5}, \t d_{ij} = \left[\sum_{i=1}^{5} (\chi_{i1} - \chi_{j1})^2\right]^{1/2} \t i, j = 1, 2, 3, 4, 5
$$
  
1998  
0  
4. 638  
0  
14. 998  
4. 281  
0  
26. 326  
10. 561  
5. 184  
0  
0. 993  
1. 861  
10. 925  
20. 233  
0

 $1.2.$ 

 $\mathbf{1}$  $\overline{2}$ 

$$
-3\phantom{.0}
$$

 $\begin{array}{ccc} & & & & \\ G_p & & & n_p \\ & & & & G_k \end{array}$ r  $\begin{array}{ccc} q & G_q & & n_q \ \hline D(r,k) & & & \end{array}$  $G_{\rm r}$  $\bar{\rm p}$  $n_{\rm r}$  $G_{\rm r}$  $n_{\rm r} = n_{\rm p} + n_{\rm q}$  $\begin{aligned} &D_{\text{G}}(\mathbf{r},\mathbf{k})=\!\frac{n_{\text{p}}}{n_{\text{r}}}D_{\text{G}}(\mathbf{p},\mathbf{k})+\!\frac{n_{\text{q}}}{n_{\text{r}}}D_{\text{G}}(\mathbf{q},\mathbf{k})\\ &D^2_{\text{e}}(\mathbf{r},\mathbf{k})=\!\frac{n_{\text{p}}}{n_{\text{r}}}D^2_{\text{e}}(\mathbf{p},\mathbf{k})+\!\frac{n_{\text{q}}}{n_{\text{r}}}D^2_{\text{e}}(\mathbf{q},\mathbf{k})-\!\frac{n_{\text{p}}\cdot n_{\text{q}}}{n^2_{\text$  $1^{\rm o}$  $2^{\circ}$  $\overline{4}$  $\mathcal{E}$  $1.2.3$  $\overline{2}$ 

 $2.1$ 

 $2.1.1$ 

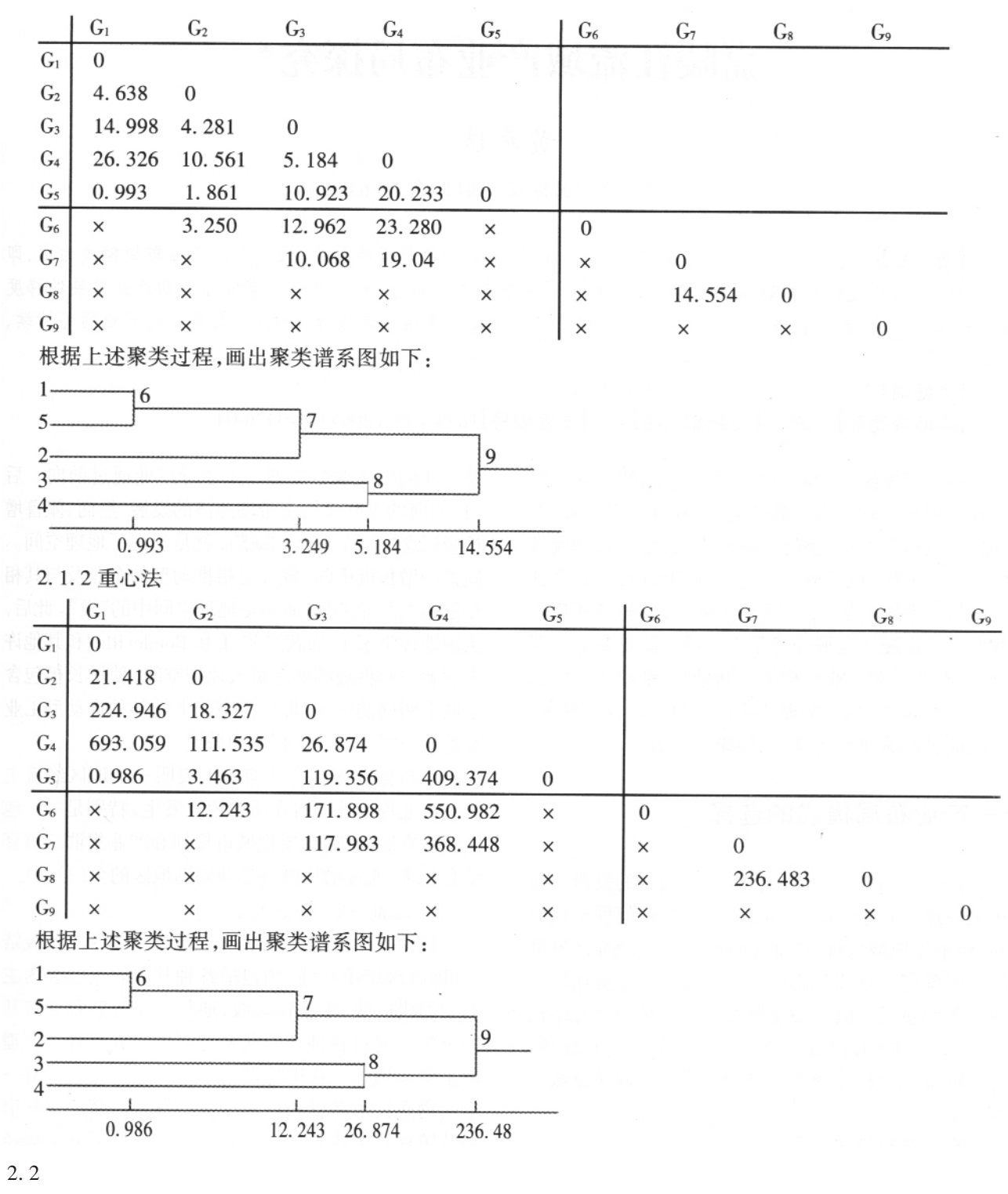

 $\overline{c}$ 

 $[1] % \centering \includegraphics[width=0.9\columnwidth]{figures/fig_10.pdf} \caption{The average number of times of the estimators in the left and right. The blue number of times in the right, the red number of times in the right, the red number$ 

 $\mathcal{L}^{(1)}$ 

 $[$  M  $]$  .

1982.

 $\overline{(\ }$ 

Research on the Industrial Distribution for the Jialing River Valley

 $\left[ D \right]$ , 2005 6 77 – 79.

HUANG Yuan - bin

(Department of Political Science & Law, Sichuan University of Science & Engineering Zigong Sichuan 643000)

Abstract: Considering industrial distribution for the Jialing River valley, we should foster growth pole, such as Mianyang and Nanchong firstly, and attach importance to the point and axis model, so as to make Chuanshan railway, Chengda railway and Jialing River axis and form distribution model like the pattern of " ". At the same time, considering the distinguishing feature of Jialing River valley economy and industrial development, we should apply circle and gradually development model, making Mianyang and Nanchong as center, and making Jialing River and Chuanshan railway as axis, in order to promote Jialing River valley economy development healthily and lastingly.

Key words: Jialing river valley Industrial distribution ; Distribution model

 $\left($  $75$ )

 $\overline{c}$ 

 $[1]$  $[2]$ 

 $[3]$ 

 $\lceil 4 \rceil$ 

1999.  $[2]$  $[M]$ . [3] Anderberg. M. R. Cluster Analysis for Application [M]. Academic Press, 1973.

## The Application of Cluster Analysis on the Classification of **Enterprises' Economical Profit**

## TANG Qiang

(School of Mathematics and Information, China West Normal University Nanchong, Sichuan 637002)

Abstract: Scientific methods are needed to classify some enterprises in the same line according to economical profit. Cluster analysis is an effective approach. Based on the data of the economical profit of enterprises, the article makes cluster analysis to five silk enterprises in Nanchong.

Key words: Economical profit; Cluster analysis

 $\lambda$ 

 $\overline{(\ }$ 

 $\lambda$ 

1999

 $\overline{(\ }$